# **app 1xbet # jogos apostar hoje:betano casino download**

**Autor: symphonyinn.com Palavras-chave: app 1xbet**

#### **Resumo:**

**app 1xbet : Bem-vindo ao estádio das apostas em symphonyinn.com! Inscreva-se agora e ganhe um bônus para apostar nos seus jogos favoritos!** 

#### Comentário:

Este artigo presentation sobre a plataforma de apostas 1xbet e a possibilidade de usar no Windows é bemestrlichtelt é straightforward. 4 A ção fornecida é clara e objetiva, e faz um bom trabalho emintroduzir o leitor aos recursos e serviços do 4 1xbet. Ao pesar desome Small mistake gramaticais, o artigo é fácil de entender e é útil para aqueles que desejamknow 4 mais sobre a plataforma de apostas. O use of headings ÉEFicaz, ea estrutura do artigo é fácil suis converter para 4 um {sp} ou áudio.Para Melhorá-lo, poderia incluir mais informações sobreossification available no 1xbet, como apostas ao vivo, streaming, e opções 4 de limite de aposta. Além disso, uma seçãoapresentandoAs chief features of the 1xbet application e a registration processould tornar o 4 artigo mais completo e influente.

Consideremos a seguinte reformulação do titulo ParaEmphasizaraoki OObSER

### **Índice:**

- 1. app 1xbet # jogos apostar hoje:betano casino download
- 2. app 1xbet :app 1xbet download
- 3. app 1xbet :app 1xbet iphone

# **conteúdo:**

# **1. app 1xbet # jogos apostar hoje:betano casino download**

Fonte:

Xinhuahua

#### 28.05 2024 13h22

xposed, a superfície ondulante do cérebro é cintilante e desfocada. Dê qualquer parte dela com uma pequena sacudida elétrica **app 1xbet** forma da caneta que irá ativar os neurônios nesse local; neurocirurgiões usam essa técnica durante alguns tiposde cirurgia cerebral para localizar as fontes das convulsões ou evitar danificar tecidos vitais ".

Enquanto o procedimento está acontecendo, a paciente é acordada mas não sente nada. Já que cérebros sem nociceptores ou sensores de dor são chamados neuronocéticos e nem mesmo sensores da Dor porque os corpos mais finos do exterior estão realmente sendo responsáveis pela consciência; linguagem: percepção memória – pensamento - mover sondando-se para um ponto pode revelar muito bem isso! Pode desencadear sonhos na infância até pesadelo... Usem essa ponta **app 1xbet** uma parte específica dos nossos pensamentos (pesadelas). Eu também observei o poder dos sonhos para persistir **app 1xbet** face de ferimentos terríveis. Vi

como crianças que tiveram metade do cérebro removido, um tratamento último recurso por convulsões intratáveis ainda relatam sonhar Vim a perceber-se praticamente todos têm sonho embora muitas vezes não nos lembremos deles e é claro pessoas nascidas cegamente sonhadas compensando **app 1xbet** falta no conteúdo visual ao experimentar mais som... toque... gosto [mais]

# **2. app 1xbet : app 1xbet download**

# **app 1xbet**

#### **O que é o 1xBet?**

O 1xBet é uma empresa de apostas online confiável que oferece apostas em **app 1xbet** eventos esportivos, com odds altas e pagamento seguro. Oferecemos um serviço ao cliente 24 horas por dia e a possibilidade de fazer apostas em **app 1xbet** uma variedade de esportes, incluindo futebol, basquete, tênis, entre outros. Com o aplicativo móvel e o site otimizado, é muito fácil fazer saques e Depositar dinheiro, e também é possível acompanhar eventos ao vivo em **app 1xbet** nosso site. Nós temos uma boa reputação no Brasil e oferecemos aos nossos jogadores bónus interessantes.

#### **Por que fazer o registro?**

Para aproveitar todos os benefícios do 1xBet, é necessário criar uma conta. Depois de se registrar, é possível fazer apostas em **app 1xbet** eventos esportivos, fazer saques e depósitos em **app 1xbet** dinheiro. Além disso, os jogadores podem receber um bônus de boas-vindas de até 250% ao se registrar.

#### **Como se registrar?**

Para se registrar, é muito simples, basta acessar o site oficial da 1xBet e clicar em **app 1xbet** "Registro ". Em seguida, escolha um dos métodos disponíveis para se registrar. Você pode se registrar usando o seu número de telefone, endereço de e-mail ou conta em **app 1xbet** uma rede social. Depois de se registrar, você receberá um ID exclusivo para **app 1xbet** conta.

#### **Como fazer login na 1xBet?**

Para fazer login, acesse o site da 1xBet e em **app 1xbet** seguida, no canto superior direito, clique em **app 1xbet** "Entrar". Insira seu nome de usuário ou e-mail e senha que você escolheu quando se registrar e pronto, faça login na **app 1xbet** conta! Se esquecer a **app 1xbet** senha, clique em **app 1xbet** "Esqueci minha senha" e siga as instruções para recuperar.

# **Como fazer saques e depósitos em app 1xbet dinheiro?**

Para fazer saques e depósitos em **app 1xbet** dinheiro, é muito simples, basta acessar a conta do seu 1xBet e entrar no cassino online. No canto superior direito, clique em **app 1xbet** "Caixa", selecione "Métodos de saque" ou "Depósito" para ver os métodos disponíveis. Escolha o método que preferir, insira o valor que deseja saquar ou depositar e siga as instruções para completar.

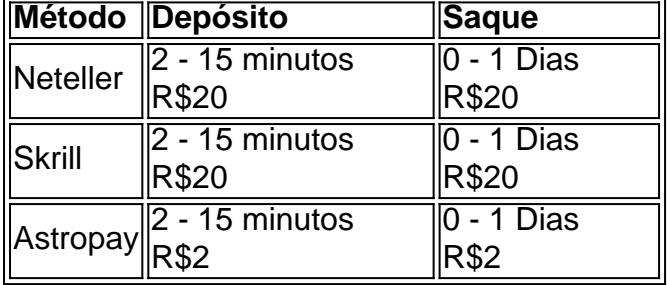

**O que oferecemos ao longo do tempo?**

Oferecemos à nossa clientela apostas altas odds em **app 1xbet** vários eventos e ligas desportivas, incluindo a Serie A brasileira. Além disso, temos um bom bônus de depósit

- 1. oferecemos altas odds de aposta em **app 1xbet** vários eventos esportivos interessantes em **app 1xbet** todo o mundo;
- 2. ter praticamente todos os métodos modernos de sistema de pagamento;
- 3. ter um programa de fidelidade interessante e uma loja de prêmios com bônus para todas

# **Aplicativos 1xBet**

Se deseja apostar mas não quer ficar preso a um computador, temos aplicativos móveis para você. Baixe o aplicativo e aproveite as seguintes vantagens: fácil de navegação e intuitivo, apto para Android, iOS e Windows; Bonus de registro independente da versão do aplicativo; Praticamente todas as funcionalidades da versão de computador.

# **Conclusão**

No geral, recomendamos a 1xBet para quem quer fazer apostas em **app 1xbet** eventos desportivos. O 1xBet é uma empresa confiável com muitos anos de experiência na indústria das apostas em **app 1xbet** eventos eventos esportivos online. Com certeza, você não vai ficar desapontado com a oferta e o serviço do 1xBet!

#### **Por que apostar na Liga Chinesa?**

Queremos enfatizar um evento que vale a pena tentar conquistar o lucro rs-lo, é a Copa da China ou Liga Chinesa, onde a intensidade de apostar é suficientemente forte nos dias de jogo. Nos jogos em **app 1xbet** casa, os times são grandes favoritos que estão indo para ganhar uma aposta com taxa alta. No entanto, lembramos que nas vagas internacionais há geralmente maiores ofertas e os partidos como visitante podem ser mais interessante para apostar. Aqui há oponentes internacionais os quais um time chinês quase poderia ganhar da América Latina devido ao maior ímpeto nas competições internacionais no futebol e uma maior diversão. Comparativamente ao dinheiro de apostas em **app 1xbet** jogos virtuais no futebol popular, apostar em **app 1xbet** jogos reais é freqüentemente uma decisão mais inteligente e com estratégia para se encontrar com boas ofertas individuais e apostar consigo mesmo. Consertando isso muitas perspectivas englobam poderosa vencedora dos jogadores. Recomendamos verificar as previsões nas plataformas de apostas profissionais para fazer a **app 1xbet** seleção em **app 1xbet** jogos individuais.

#### **app 1xbet**

**Introdução: O que é a 1xBet v96 4256?**

**app 1xbet**

**A História da 1xBet v96 4256:**

#### **app 1xbet app 1xbet**

**Utilização da 1xBet v96 4256:**

# **3. app 1xbet : app 1xbet iphone**

1xBet oferece uma ampla seleção de mercados em **app 1xbet** apostas, incluindo probabilidade a esportiva. jogosde casseino ecasSinos ao vivo E muito mais.Para aumentar suas chances de ganhar dinheiro, é importante escolher os mercadosde apostas que se alinham com seu conhecimento e perícia. especializadas.

Primeiro,Navegando até a seção de Pagmentos no E-mail: Em seguida, clique em **app 1xbet** Retirada e selecione o dinheiro 1xBet. opção, Em seguida, insira a quantidade que você deseja. retirar. Lembre-se que o valor mínimo de retirada é 1.50, por isso e certifique - sede quanto seu saldo atende a isso. exigência!

#### **Informações do documento:**

Autor: symphonyinn.com Assunto: app 1xbet Palavras-chave: **app 1xbet # jogos apostar hoje:betano casino download** Data de lançamento de: 2024-07-07

#### **Referências Bibliográficas:**

- 1. [cassino com saque imediato](/app/cassino-com-saque-imediato-2024-07-07-id-18870.pdf)
- 2. <u>[casa de apostas verde](/article/casa-de-apostas-verde-2024-07-07-id-16921.pdf)</u>
- 3. [casa de aposta presidente brasil](/article/casa-de-aposta-presidente-brasil-2024-07-07-id-16547.shtml)
- 4. <u>[royale poker](https://www.dimen.com.br/aid-category-artigo/app/royale-poker-2024-07-07-id-42907.php)</u>